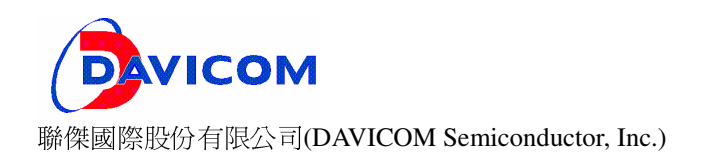

# **Davicom Ethernet Software Solution**

Version 1.00

Davicom Semiconductor Inc.

2009/01/07

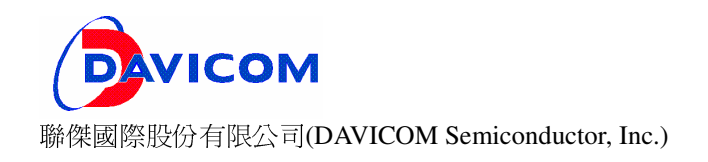

# **Content**

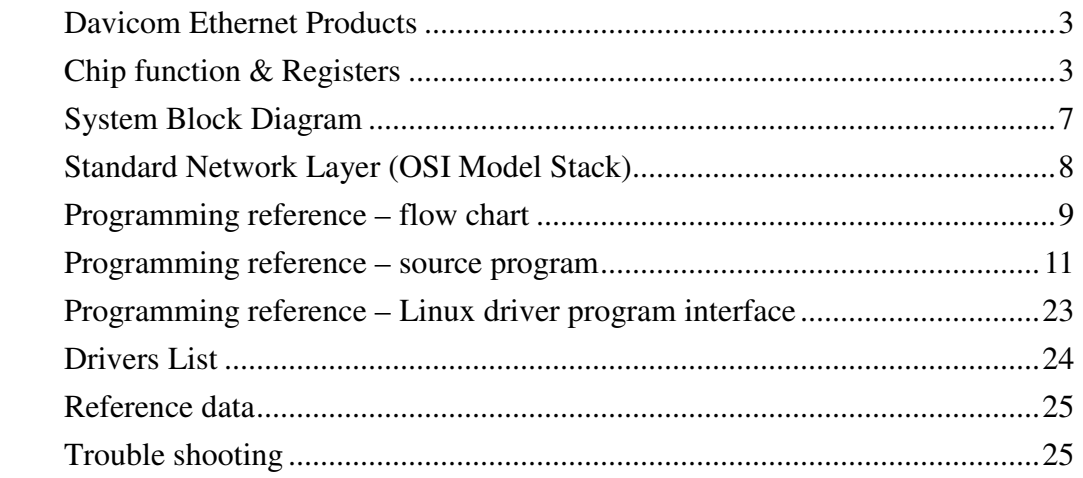

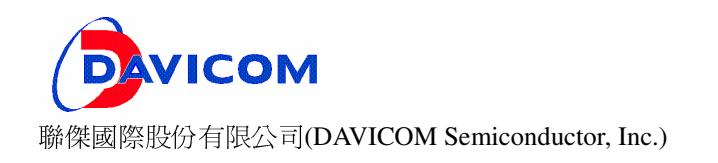

## **Davicom Ethernet Products**

- $\checkmark$  Ethernet controller
	- ◆ DM9000E
	- ◆ DM9000A/B
	- ◆ DM9102H
- $\checkmark$  Ethernet Switch controller
	- ◆ DM9003
	- ◆ DM9013
	- ◆ DM9103
	- ◆ DM8203
- USB to Ethernet controller
	- ◆ DM9601
- $\checkmark$  PHY single chip transceiver
	- ◆ DM9161

### **Chip function & Registers**

- Ethernet controller
	- **← Ethernet** 
		- Supports processor interface of byte/word/dword mode to internal memory accesses. DM9000E/A/B for local bus interface, and DM9102H for PCI bus.

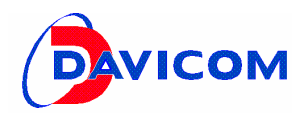

- **Integrated 10/100M transceiver with HP** Auto-MDIX
- The auto-negotiation function will automatically configure to take the maximum advantage of its ability.
- IEE802.3x flow control and back pressure mode

## Registers:

- Software reset, PHY power down/up, PHY reset
- **PHY HP Auto-MDIX enable**
- **PHY Auto-Negotiation enable**
- Network Control/Status registers
- MAC address and Hash table
- **Interrupt Mask/Status registers**
- **Internal memory data read/write registers**
- **TX control/status Register**
- RX control/status Register

### **Ethernet Switch controller**

- **SWITCH**
- ◆ Registers:
	- Software reset, PHY reset
	- PHY0/1/2 by PHY address bit[1:0]
	- **PHY HP Auto-MDIX enable**
	- **PHY Auto-Negotiation enable**
	- **Network Control/Status registers**
	- MAC address and Hash table
	- **Interrupt Mask/Status registers**
	- **Internal memory data read/write registers**
	- **TX control Register**
	- RX control/status Register
	- **Monitor Registers**
	- Switch Control Register
	- VLAN Control Register (Reg53H)
	- VLAN mapping table Registers
	- Per Port
		- **Per Port Index Register**
		- **Per Port Control Register**

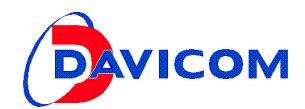

- **Per Port Status Register**
- **MIB counter Index Register**
- **MIB counter Data Registers**
- $\blacksquare$  VLAN ID (vid $[11:0]$ )
- **USB to Ethernet controller** 
	- USB to Ether
		- USB 1.1 compliant
		- **Support 12Mb/s Full-Speed operation**
		- Support USB standard commands
		- Support vendor specific commands
		- Efficient TX/RX FIFO auto management
		- The auto-negotiation function will automatically configure to take the maximum advantage of its ability.
		- IEE802.3x flow control and back pressure mode
	- **Descriptor** 
		- Interface 0 Configuration
			- Endpoint 1, Bulk In, Read EP1 for packet from device
			- Endpoint 2, Bulk Out, Write EP2 for packet to device
			- Endpoint 3, Interrupt In, Read EP3 for content from device (8-bytes= NSR,TSR1,TSR2, RSR,ROCR,RXC,TXC(bit[2:0]),GPR)
			- **Descriptor Values** 
				- ◆ Device Descriptor, 18bytes // lpUsbDevice
				- ◆ Configuration0 Descriptor, 9bytes
				- ◆ Interface0 Descriptor, 9bytes // lpInterface
				- ◆ Endpoint1 Descriptor, 6bytes // lpUsbFuncs
				- ◆ Endpoint3 Descriptor, 6bytes
				- ◆ String0 Descriptor, Code array, 4bytes
					- String1/2/3 Descriptor/UNICODE String (Loaded from EEPROM)
		- WinCE USB driver
			- $\blacksquare$  The USB driver function table:
				- **IpRegisterNotificationRoutine**

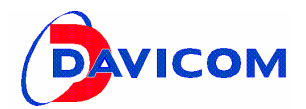

- ◆ lpGetDeviceInfo
- ◆ lpFindInterface
- lpOpenPipe, m\_pipeIn, m\_pipeOut, m\_pipeInt
- **IpIssueVendorTransfer, In/Out (hUsbHandle)**
- **IDISSUEBUIKTransfer, In (m\_pipeIn), Out (m\_pipeOut)**
- ◆ IpGetTransferStatus
- ◆ lpCloseTransfer
- Registers:
	- Software reset, PHY power down/up, PHY reset
	- **PHY Auto-Negotiation enable**
	- Network Control/Status registers
	- **USB Device Address Register**
	- Receive Packet Counter Register(RXC)
	- **Transmit Packet Counter Register(TXC)**
	- USB Control
	- **•** Status Registers
- **PHY** single chip transceiver
	- **PHY**
	- ◆ Registers:
		- PHY Reset
		- **PHY HP Auto-MDIX enable**
		- **PHY Auto-Negotiation enable**
		- Reduced MII Enable
		- **Auto-Negotiation Monitor**

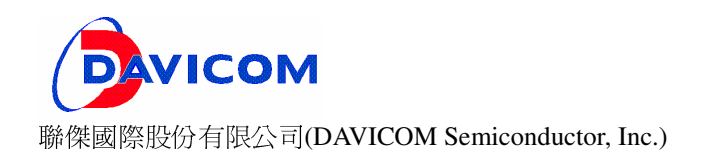

## **System Block Diagram**

### **DM9000**

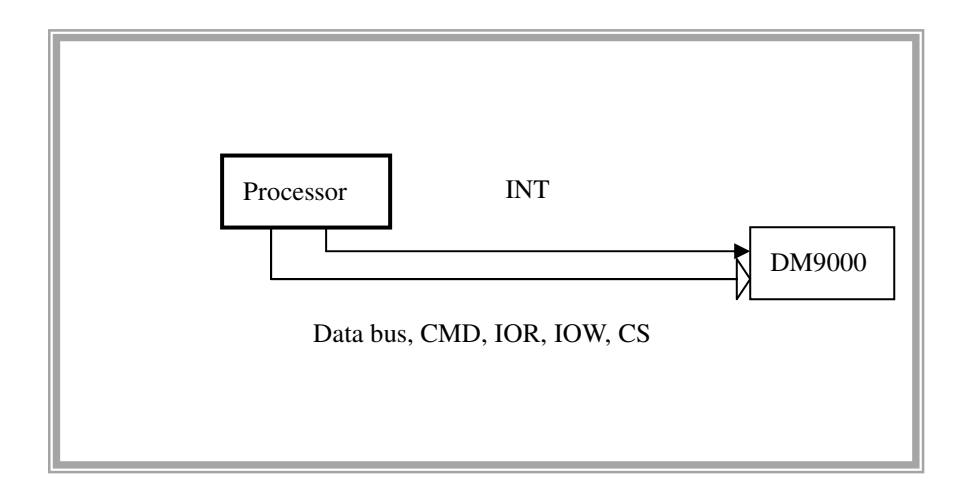

### **DM9601**

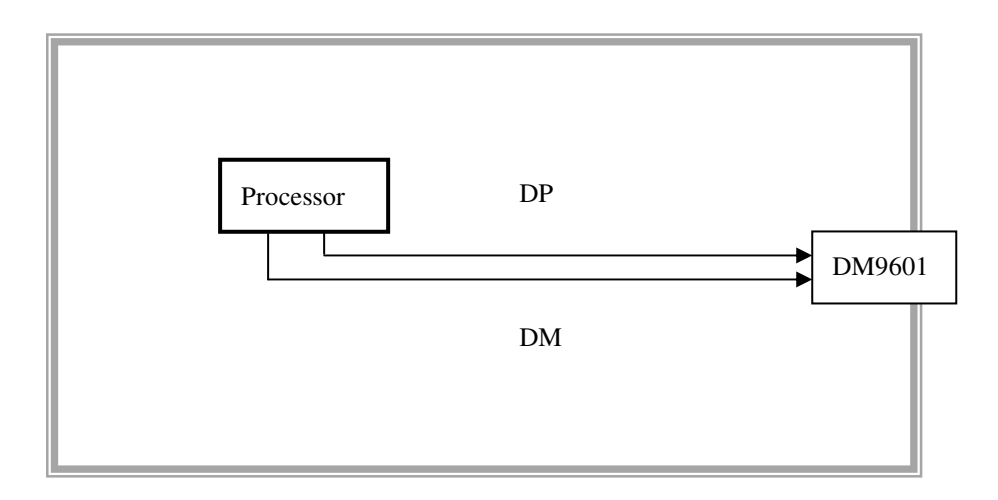

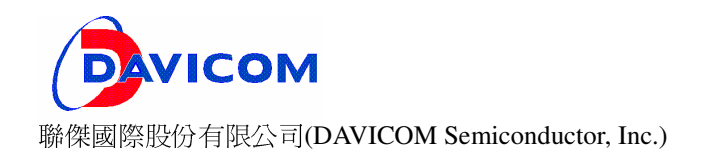

## **Standard Network Layer (OSI Model Stack)**

### **Overview**

- **Upper layers** 
	- **8 7. Application Layer** // HTTP, FTP
	- **6.Presentation Layer**
	- **5.Session Layer // WinSock**

### **Lower layers**

- **4.Transport Layer** // TCP, UDP
- **8. S.Network Layer** // IP,ICMP
- **2.Data Link Layer // Ethernet (switch, bridge)**
- **1.Physical Layer // Ethernet (hub, repeater)**
- **DM9000 works for L1 & L2**
- Embedded system kernel works for L3~L7

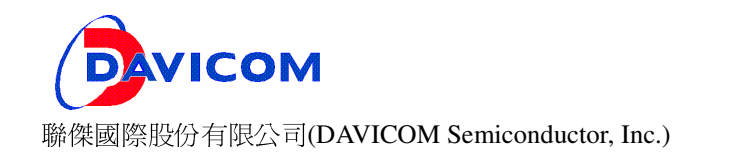

## **Programming reference – flow chart**

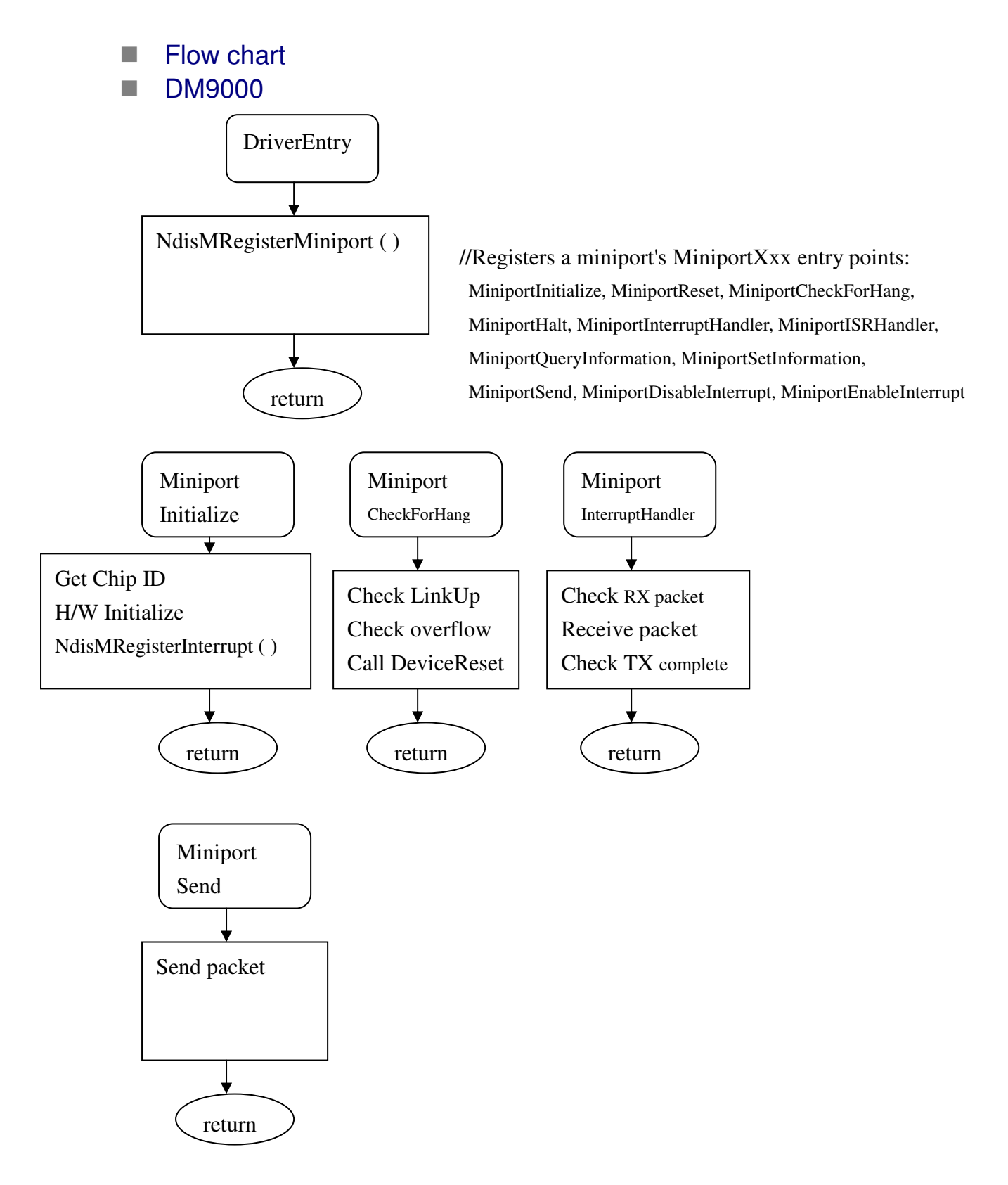

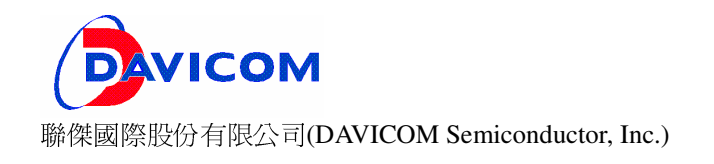

**DM9601** 

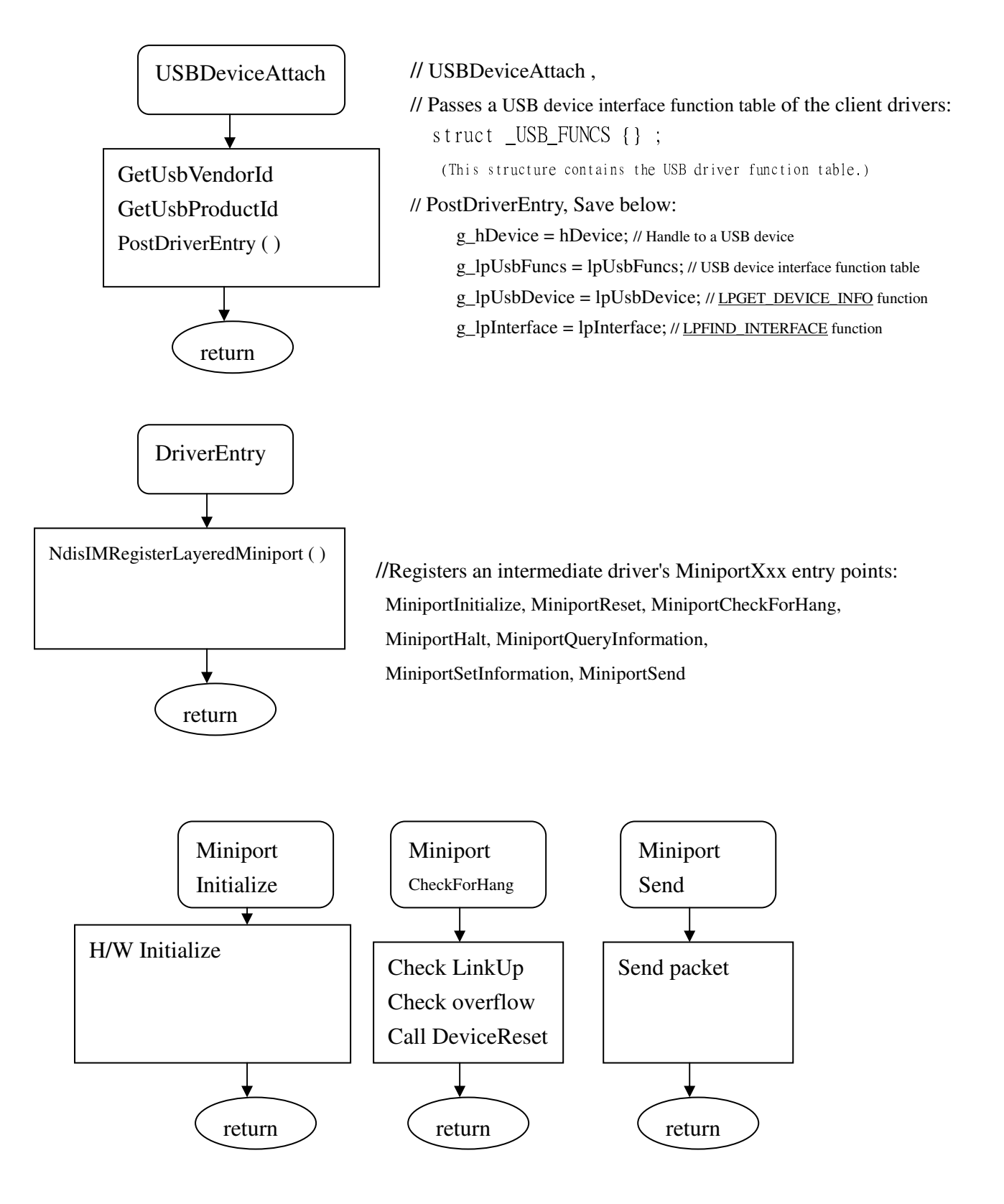

Page: 10/25 Date: 1/7/2009<br>V1.00 Author: Joseph Author: Joseph

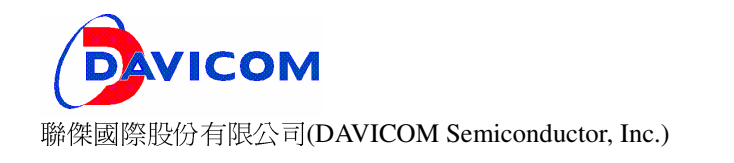

### **Programming reference – source program**

#### $\checkmark$ Initialize

{

```
void DeviceInitialize(void) 
                     DeviceWritePort(DM9_GPCR, (1<<0));
                    NdisStallExecution(1); // 1 us
                     DeviceWritePort(DM9_GPR, 0x01); 
                    NdisStallExecution(1); // 1 us
                     DeviceWritePort(DM9_GPR, 0x00); 
                     NdisStallExecution(1000); // 1000 us 
                     NdisStallExecution(1000); // 1000 us 
                     //reset PHY 
                     DeviceWritePhy(0, 0, 0x8000); 
                     NdisStallExecution(20); // 20 us 
               //DeviceWritePort(0x38, 0x01); // 2mA 
               //DeviceWritePort(0x38, 0x21); // 4mA 
                     DeviceWritePort(0x38, 0x41); // 6mA 
                     //Software reset 
                     DeviceWritePort(DM9_NCR, NCR_RST); 
                     NdisStallExecution(200); 
                    val = DeviceReadPort(DM9_ISR);
                     if(val & MAKE_MASK(6)) 
\left\{ \begin{array}{ccc} 0 & 0 & 0 \\ 0 & 0 & 0 \\ 0 & 0 & 0 \\ 0 & 0 & 0 \\ 0 & 0 & 0 \\ 0 & 0 & 0 \\ 0 & 0 & 0 \\ 0 & 0 & 0 \\ 0 & 0 & 0 \\ 0 & 0 & 0 \\ 0 & 0 & 0 \\ 0 & 0 & 0 \\ 0 & 0 & 0 \\ 0 & 0 & 0 & 0 \\ 0 & 0 & 0 & 0 \\ 0 & 0 & 0 & 0 \\ 0 & 0 & 0 & 0 \\ 0 & 0 & 0 & 0 & 0 \\ 0 & 0 & 0 & 0 & 0 \\ 0 & 0 & 0 & 0 & 0WP(WSTR("IOMode :: 32 bit\r\n"));
                               m_nIoMode = DWORD_MODE; 
                              m_nIoMaxPad = 3; } 
                     else if(!(val & MAKE_MASK(7))) 
\left\{ \begin{array}{ccc} 0 & 0 & 0 \\ 0 & 0 & 0 \\ 0 & 0 & 0 \\ 0 & 0 & 0 \\ 0 & 0 & 0 \\ 0 & 0 & 0 \\ 0 & 0 & 0 \\ 0 & 0 & 0 \\ 0 & 0 & 0 \\ 0 & 0 & 0 \\ 0 & 0 & 0 \\ 0 & 0 & 0 \\ 0 & 0 & 0 \\ 0 & 0 & 0 & 0 \\ 0 & 0 & 0 & 0 \\ 0 & 0 & 0 & 0 \\ 0 & 0 & 0 & 0 \\ 0 & 0 & 0 & 0 & 0 \\ 0 & 0 & 0 & 0 & 0 \\ 0 & 0 & 0 & 0 & 0
```
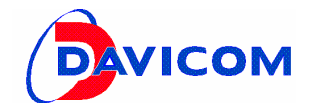

```
 
聯傑國際股份有限公司(DAVICOM Semiconductor, Inc.) 
               WP(WSTR("IOMode :: 16 bit\r\n"));
                 m_nIoMode = WORD_MODE; 
                m_nIoMaxPad = 1;
           } 
           else 
\left\{ \begin{array}{cc} 0 & 0 \\ 0 & 0 \end{array} \right\} WP(WSTR("IOMode :: 8 bit\r\n")); 
                 m_nIoMode = BYTE_MODE; 
                m_nIoMaxPad = 0;
           } 
           //Program operating register 
          DeviceWritePortB(DM9_NCR, 0x00);
          DeviceWritePortB(DM9_TXCR, 0x00); //TX Polling clear
           DeviceWritePortB(DM9_BACKTH, 0x3f); //Less 3Kb, 200us 
           DeviceWritePortB(DM9_PAUSETH, 0x38); //Flow Control : High/Low Water 
           DeviceWritePortB(DM9_FLOW, 0xff); //Flow Control 
           DeviceWritePortB(DM9_SMCR, 0x00); //Special Mode
          DeviceWritePortB(DM9_NSR, 0x2c); //clear TX status
           DeviceWritePortB(DM9_ISR, ISR_CLR_STATUS); //Clear interrupt status 
           NdisStallExecution(1000); // 1000 us 
           WNextLine(); 
           ipcr= (WORD) DeviceReadPort(0x39); 
           if (ipcr&1) 
           WP(T("|#] REG39 %x, INT Polarity= Low Active\r\n"), ipcr);
           else 
           WP(T("[#] REG39 %x, INT Polarity= High Active\r\n"), ipcr);
          //ipcr = 0x01; // Cast to be lo-active (Low)
              ipcr &= 0xfe; // Cast to be hi-active 
           DeviceWritePort(0x39, ipcr); 
           ipcr= (WORD) DeviceReadPort(0x39); 
           if (ipcr&1) 
           WP(WSTR ("[#] REG39 %x, INT Polarity= Low Active\r\n"), ipcr);
           else 
           WP(WSTR ("[#] REG39 %x, INT Polarity= High Active\r\n"), ipcr);
           WNextLine();
```
}

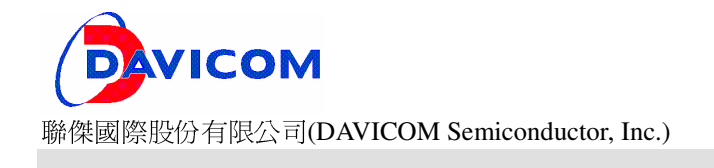

#### $\checkmark$ **Timer**

{

```
BOOL DeviceCheckForHang (void) 
      U32 cr; 
      U16 wLinkState; 
      wLinkState= DeviceReadPhy(0, 0x1); 
      wLinkState= DeviceReadPhy(0, 0x1); 
      if (!(wLinkState&0x4)){ 
            WP(WSTR("[dm9XXX:MAC soft-rst \r\n")); 
            //[software reset the device-MAC] 
            //[&MAC register clear] 
            DeviceWritePort(DM9_NCR, 0x03); NdisStallExecution(20); // 20 ms 
            DeviceWritePort(DM9_NCR, 0x00); 
            DeviceWritePort(DM9_NCR, 0x03); NdisStallExecution(20); 
            DeviceWritePort(DM9_NCR, 0x00); 
            //[&MAC register clear] 
            DeviceWritePort(DM9_NCR, 0x03); NdisStallExecution(20); 
            DeviceWritePort(DM9_NSR, 0x2C); //_RPT_WREG(RN_NSR, DM9_NSR, 0x2C); 
            //[Enable memory chain][;Enable pointer auto-return for Tx & Rx FIFO] 
            DeviceWritePort(DM9_IMR, (1<<7)); 
            DeviceWritePort(DM9_NCR, 0x00); 
      } 
      cr = DeviceGetReceiveStatus(); 
      U32 rxps,rxci; 
     r x p s = cr >> 31;rxci = cr & 0x7FFFFFFFF;
```
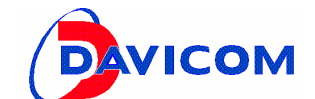

```
 REPORT(TID_NIC_RXPS,rxps);
```
REPORT(TID\_NIC\_RXCI,rxci);

U32 lastread = m\_szLastStatistics[TID\_GEN\_RCV\_OK];

U32 lastsent = m\_szLastStatistics[TID\_GEN\_XMIT\_OK];

memcpy(

(void\*)&m\_szLastStatistics,

(void\*)&m\_szStatistics,

sizeof(m\_szStatistics));

// report hang if

// 1. receive count stalled but overflow, or

if((m\_szStatistics[TID\_GEN\_RCV\_OK] == lastread) && cr)

{

 WP(WSTR("dm9000:NIC\_DEVICE\_OBJECT::DeviceCheckForHang 1. receive count stalled but overflow\r\n"));

return TRUE;

}

```
 // 2. tx idle while tqueue out of resource
```
if(m\_pUpper->DriverIsOutOfResource() &&

```
 (DeviceHardwareStatus() & NIC_HW_TX_IDLE) )
```
{

 WP(WSTR("dm9000:NIC\_DEVICE\_OBJECT::DeviceCheckForHang 2. tx idle while tqueue out of resource\r\n"));

return TRUE;

}

return FALSE;

```
}
```
{

#### $\checkmark$ Interrupt

void DeviceInterruptEventHandler(U32 uValue)

```
 // check RX activities 
 if(uValue & 0x01) 
 {
```
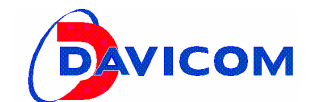

```
 Dm9LookupRxBuffers(); 
      } 
     U32 nsr, txs;
      nsr = DeviceReadPort(DM9_NSR); 
     txs = nsr = (nsr>>2) & 0x03;for(;txs;txs>>=1)
       { 
           if(!(txs & 1)) continue; 
           m_nTx--; 
           DeviceSendCompleted(m_TQWaiting.Dequeue()); 
      } // of check tx-end loop 
      if(nsr) 
      { 
           DeviceSend(NULL); //C_DM9000::DeviceSend null 
       } 
int Dm9LookupRxBuffers(void) 
      if(!m_mutexRxValidate.TryLock()) return 0; 
      int counts=0; 
      int errors=0; 
     U32 desc;
      PDM9_RX_DESCRIPTOR pdesc; 
      U8 szbuffer[DRIVER_BUFFER_SIZE]; 
      for(pdesc=(PDM9_RX_DESCRIPTOR)&desc;;) 
       { 
           CHECK_SHUTDOWN(); 
           // probe first byte
```
}

{

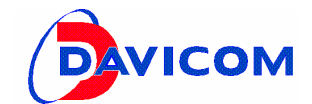

```
 desc = DeviceReadDataWithoutIncrement(); 
                // check if packet available, 01h means available, 00h means no data 
               if(pdesc->bState!= 0x01) break;
                // get the data descriptor again 
                desc = DeviceReadData(); 
                // read out the data to buffer 
                // Performance issue: maybe we may discard the data 
                // just add the rx address. 
               \frac{1}{1} if the length is greater than buffer size, ...
                if((pdesc->nLength > DRIVER_BUFFER_SIZE)) 
\left\{ \begin{array}{cc} 0 & 0 \\ 0 & 0 \end{array} \right\} DeviceIndication(AID_LARGE_INCOME_PACKET); 
                         break; 
 } 
                DeviceReadString((PU8)&szbuffer,pdesc->nLength); 
                WP(WSTR("!RC=%d!%d!"), ++nRxCnt, pdesc->nLength); //nRxCnt++; 
                // check status, as specified in DM9_RXSR, 
                // the following bits are error 
                // <3> PLE 
               1/ <2> AE
               <sub>/</sub> < 1 > CE</sub>
               //<0> FOE
                if(pdesc->bStatus & MAKE_MASK4(3,2,1,0)) 
\left\{ \begin{array}{ccc} 0 & 0 & 0 \\ 0 & 0 & 0 \\ 0 & 0 & 0 \\ 0 & 0 & 0 \\ 0 & 0 & 0 \\ 0 & 0 & 0 \\ 0 & 0 & 0 \\ 0 & 0 & 0 \\ 0 & 0 & 0 \\ 0 & 0 & 0 \\ 0 & 0 & 0 \\ 0 & 0 & 0 \\ 0 & 0 & 0 \\ 0 & 0 & 0 & 0 \\ 0 & 0 & 0 & 0 \\ 0 & 0 & 0 & 0 \\ 0 & 0 & 0 & 0 \\ 0 & 0 & 0 & 0 & 0 \\ 0 & 0 & 0 & 0 & 0 \\ 0 & 0 & 0 & 0 & 0 errors++; 
                         WP(WSTR(" Err RXStatus\r\n")); 
                         continue; 
                 } // of error happens 
                counts++;
```
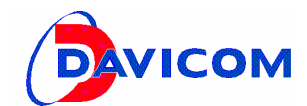

DeviceReceiveIndication(

0,

(PVOID)&szbuffer,

pdesc->nLength);

} // of forever read loop

 REPORT(TID\_GEN\_RCV\_OK, counts); REPORT(TID\_GEN\_RCV\_ERROR, errors);

 m\_mutexRxValidate.Release(); return counts;

 $\checkmark$ **Send** 

}

{

NDIS\_STATUS DriverSend(

PNDIS\_PACKETpPacket, UINT uFlags)

```
 PERF_PROBE_ON(PROBE_SEND);
```
PCQUEUE\_GEN\_HEADER pobj;

 $if(!(pobj = m_TQueue)$ 

 m\_bOutofResources = 1; WP(WSTR("<DM9:m\_bOutofResources\n"));

```
 return NDIS_STATUS_RESOURCES;
```

```
 }
```
{

PNDIS\_BUFFER pndisFirstBuffer;

UINT uPhysicalBufferCount;

- UINT uBufferCount;
- UINT uTotalPacketLength;

```
 PNDIS_BUFFER pndisCurrBuffer;
```

```
 PU8 pcurr = (PU8)CQueueGetUserPointer(pobj);
```
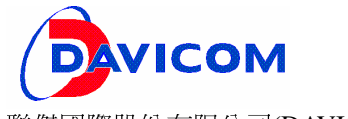

PVOID ptrBuffer;

### UINTnBuffer;

U32 idx,check;

NdisQueryPacket(

 pPacket, &uPhysicalBufferCount, &uBufferCount, &pndisFirstBuffer,

&uTotalPacketLength);

if (uTotalPacketLength > ETH\_MAX\_FRAME\_SIZE)

### {

WP(WSTR("dm9000:NIC\_DRIVER\_OBJECT::DriverSend uTotalPacketLength >

```
ETH_MAX_FRAME_SIZE\r\n"));
```
return NDIS\_STATUS\_FAILURE;

```
 }
```
uPhysicalBufferCount &= 0xFFFF;

```
 PERF_PROBE_ON(PROBE_SEND+1);
```
for(idx=0,check=0,pndisCurrBuffer=pndisFirstBuffer;

idx < uBufferCount;

idx++, pndisCurrBuffer = pndisCurrBuffer->Next)

{

 NdisQueryBuffer( pndisCurrBuffer, &ptrBuffer, &nBuffer);

if(!nBuffer) continue;

NdisMoveMemory(pcurr, ptrBuffer, nBuffer);

pcurr += nBuffer;

 $check += nBuffer;$ 

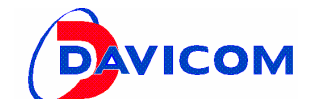

```
 
聯傑國際股份有限公司(DAVICOM Semiconductor, Inc.)
```

```
 } // of for gathering buffer
```

```
if(ufotalPacketLength != check)
```

```
 {
```
WP(WSTR("dm9000:NIC\_DRIVER\_OBJECT::DriverSend uTotalPacketLength !=

```
check\r\n"));
```
return NDIS\_STATUS\_FAILURE;

```
 }
```
PERF\_PROBE\_OFF(PROBE\_SEND+1);

pobj->pPacket = (PVOID)pPacket;

pobj->uFlags = uFlags;

pobj->nLength = uTotalPacketLength;

m\_pLower->DeviceSend(pobj);

PERF\_PROBE\_OFF(PROBE\_SEND);

return NDIS\_STATUS\_SUCCESS;

```
}
```
int DeviceSend(PCQUEUE\_GEN\_HEADER pObject)

### {

PCQUEUE\_GEN\_HEADER pcurr;

PROCESSOR\_LanEnableInterrupt(); //enable int

if(pObject) m\_TQStandby.Enqueue(pObject);

```
if(m_nrTx >= 1) {
```
U32 nsr, txs;

nsr = DeviceReadPort(DM9\_NSR);

```
txs = nsr = (nsr>>2) & 0x03;
```
 $for$ (;txs;txs>>=1)

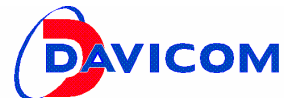

```
 
聯傑國際股份有限公司(DAVICOM Semiconductor, Inc.) 
            { 
                if(!(txs & 1)) continue;
                 m_nTx--; 
                 DeviceSendCompleted(m_TQWaiting.Dequeue()); 
            } // of check txend loop 
      } 
      WP(WSTR("!mTx!%d"),m_nTx); 
     for(; m_nTx < 1;)
      { 
            /* if there is no more standby packet, claim IDLE */ 
           if(!(pcurr = m_TQStandby.GetHead)))\left\{ \begin{array}{cc} 0 & 0 \\ 0 & 0 \end{array} \right\} DeviceIndication(NIC_IND_TX_IDLE); // Claim Tx IDLE 
                 break; 
 } 
            /* increment counter */ 
            m_nTx++; 
            WP(WSTR("!%d"),m_nTx); 
            /* get first pkt in queue */ 
            m_TQWaiting.Enqueue(pcurr=m_TQStandby.Dequeue());
            /* fill data */ 
            DeviceWriteString((PU8)CQueueGetUserPointer(pcurr),pcurr->nLength); 
            DeviceWritePort(DM9_TXLENH,HIGH_BYTE(pcurr->nLength)); 
            DeviceWritePort(DM9_TXLENL,LOW_BYTE(pcurr->nLength)); 
            // TXCR<0>, issue TX request 
            DeviceWritePort(DM9_TXCR, MAKE_MASK(0)); 
      } // of for feeding loop 
      PROCESSOR_LanEnableInterrupt(); //enable int
```
return 0;

}

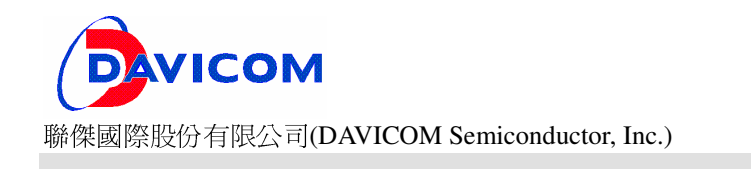

### - Header File

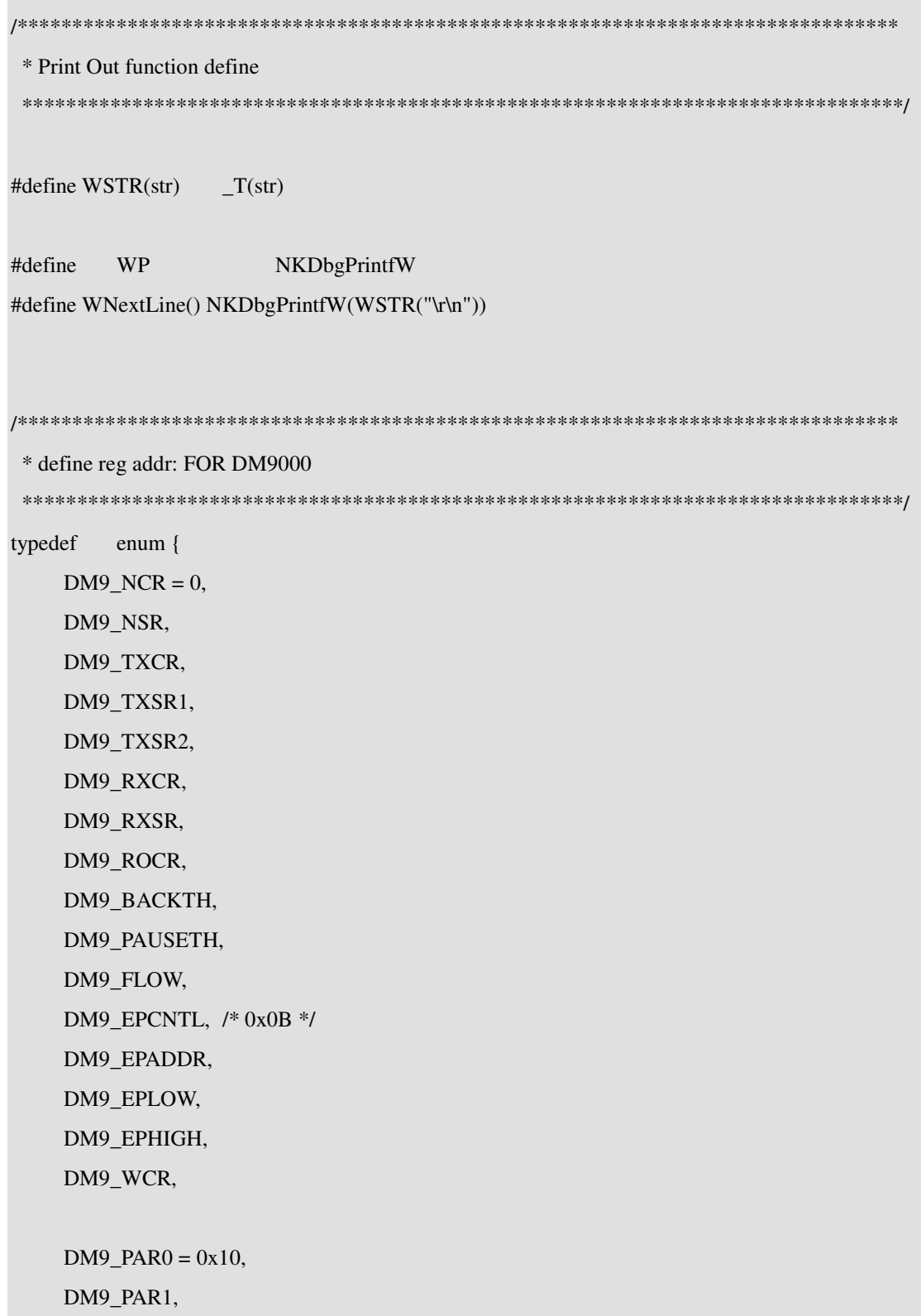

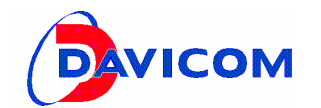

 DM9\_PAR2, DM9\_PAR3,

DM9\_PAR4,

DM9\_PAR5,

 $DM9$ \_MAR $0 = 0x16$ ,

DM9\_MAR1,

DM9\_MAR2,

DM9\_MAR3,

DM9\_MAR4,

DM9\_MAR5,

DM9\_MAR6,

DM9\_MAR7,

 $DM9_GPCR = 0x1E$ , DM9\_GPR,

 $DM9$ <sup> $\_$ </sup>TRAL = 0x22,  $DM9$ <sup> $\_$ </sup>TRAH = 0x23, DM9\_RWPAL, DM9\_RWPAH,

```
DM9_VIDL = 0x28,
 DM9_VIDH, 
 DM9_PIDL, 
 DM9_PIDH, 
 DM9_CHIPR,
```
DM9\_SMCR=0x2F,

```
 DM9_MRCMDX = 0xF0, 
DM9_MRCMD = 0xF2,
DM9_MDRAH = 0xF4,
 DM9_MDRAL,
```
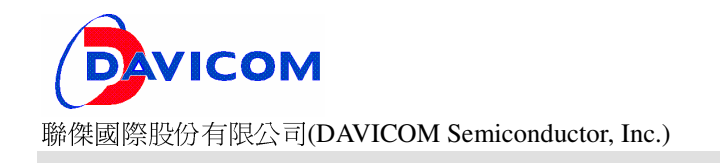

 $DM9_MWCMDX = 0xF6$ ,  $DM9_MWCMD = 0xF8,$  $DM9$ \_MDWAL = 0xFA,  $DM9$ \_MDWAH = 0xFB,

 DM9\_TXLENL = 0xFC, DM9\_TXLENH,

 $DM9$ <sub>\_</sub>ISR =  $0$ xFE, DM9\_IMR

} DM9000\_REGISTER\_TYPE;

### **Programming reference – Linux driver program interface**

### $\checkmark$ **Driver export functions:**

- ◆ 1. dm9013\_probe
- ◆ 2. dm9013\_init
- $\triangle$  3. dm9013 open
- $\triangle$  4. dm9013 stop
- ◆ 5. dm9013\_start\_xmit
- $\bullet$  6. dm9013 timeout
- ◆ 7. dm9013 interrupt
- ◆ 8. dm9013\_packet\_receive
- ◆ 9. dm9013 timer

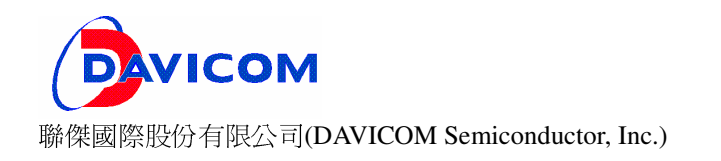

## **Davicom Drivers List**

## - **WinCE**

- $\bullet$  ce dm9000.rar
- ce\_dm90xx\_eboot.rar
- $\bullet$  ce dm9003.rar
- $\bullet$  ce dm9008.rar
- $\bullet$  ce dm9013.rar
- $\leftrightarrow$  ce\_dm9102.rar
- $\bullet$  ce dm9103.rar
- $\bullet$  ce dm9601.rar

### - **Linux**

- ◆ Inx\_dm9000.rar
- ◆ Inx\_dm90xx\_uboot.rar
- ◆ Inx\_dm9003.rar
- ◆ Inx\_dm9008.rar
- ◆ Inx\_dm9013.rar
- $\blacklozenge$  lnx dm9102.rar
- ◆ Inx\_dm9103.rar
- ◆ Inx dm9601.rar

### - **Others**

- ◆ dos\_odi\_driver\_dm9102.rar
- ◆ qnx dm9102.rar
- ◆ Nucleus\_dm9000.zip
- Vxworks\_dm9ks\_1.02.071115.rar
- ◆ sampl\_dm9161.rar
- sampl\_sw\_auto\_mdix.rar

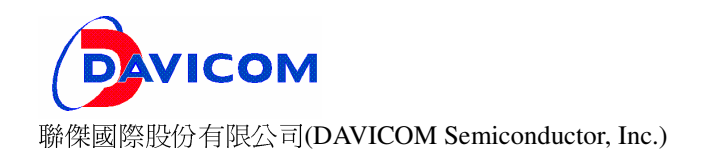

### **Reference data**

### $\checkmark$ **Data Sheet**

- DM9000-DS-F03-041906.pdf
- DM9000A-DS-F01-101906.pdf
- DM9000B-DS-F01-020108.pdf
- DM9102H-DS-F01-021508.pdf
- DM9003-DS-P04-062708.pdf
- DM9013-DS-P03-070708.pdf
- DM9103-DS-P02\_092607.pdf
- **DM8203-DS-P05-110608.pdf**
- DM9601-DS-P03-102908.pdf
- DM9161EP-DS-F04-121907.pdf

### $\checkmark$ **More Information**

- DM9000A Application Notes Ver 1\_21\_112707.pdf
- DM9000 NIC Program Guide Ver 1.12.pdf
- DM9000A Driver for WinCE Installation.pdf
- How to Install WinCE6.0 DM9003 Driver.pdf

### **Trouble shooting**